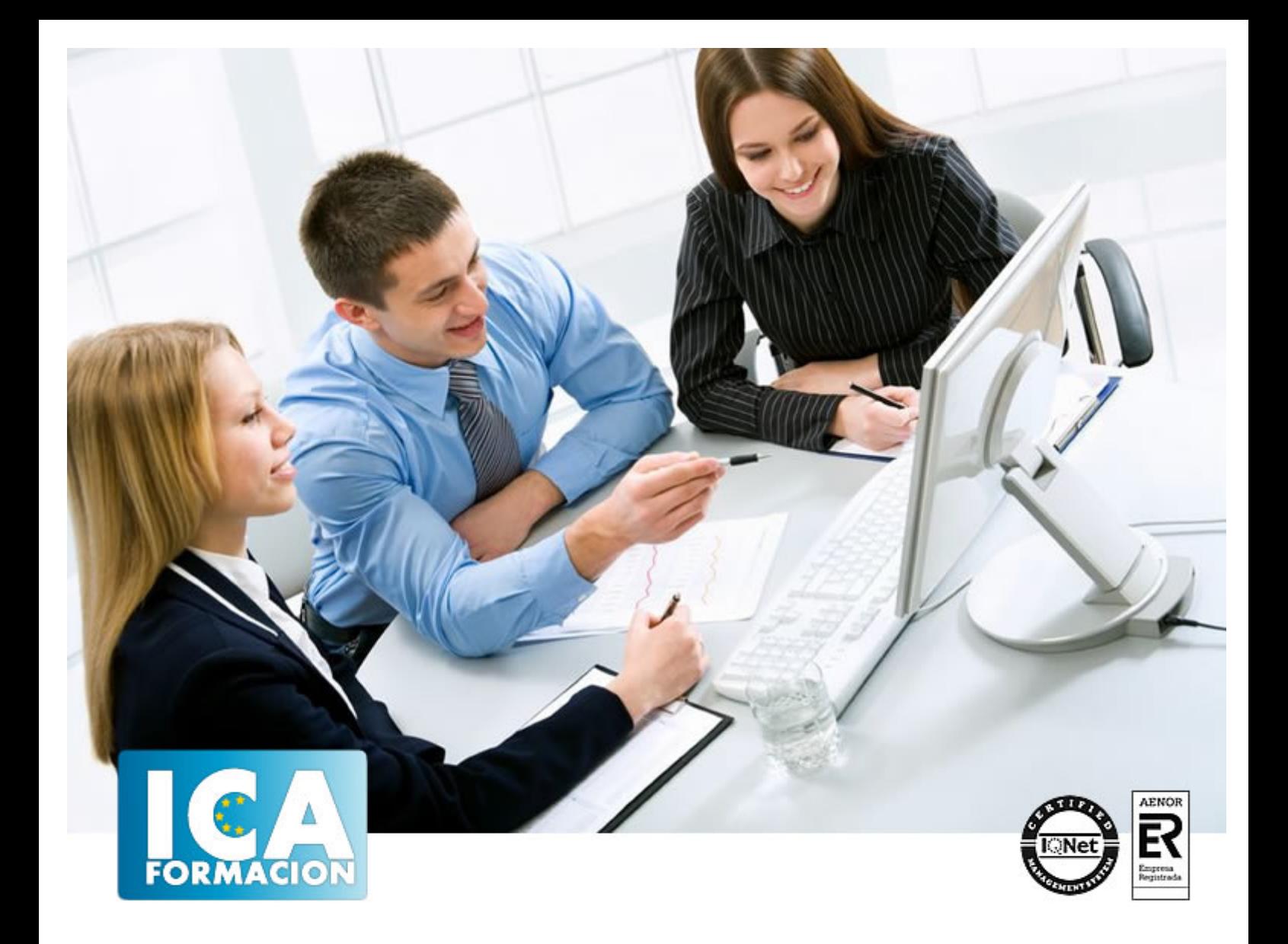

# **Gestión de Pymes**

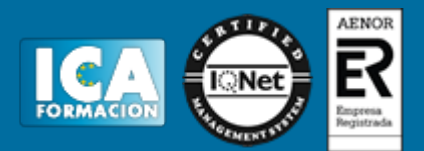

## **Gestión de Pymes**

**Duración:** 300 horas

**Precio:** consultar euros.

**Modalidad:** e-learning

#### **Metodología:**

El Curso será desarrollado con una metodología a Distancia/on line. El sistema de enseñanza a distancia está organizado de tal forma que el alumno pueda compatibilizar el estudio con sus ocupaciones laborales o profesionales, también se realiza en esta modalidad para permitir el acceso al curso a aquellos alumnos que viven en zonas rurales lejos de los lugares habituales donde suelen realizarse los cursos y que tienen interés en continuar formándose. En este sistema de enseñanza el alumno tiene que seguir un aprendizaje sistemático y un ritmo de estudio, adaptado a sus circunstancias personales de tiempo

El alumno dispondrá de un extenso material sobre los aspectos teóricos del Curso que deberá estudiar para la realización de pruebas objetivas tipo test. Para el aprobado se exigirá un mínimo de 75% del total de las respuestas acertadas.

El Alumno tendrá siempre que quiera a su disposición la atención de los profesionales tutores del curso. Así como consultas telefónicas y a través de la plataforma de teleformación si el curso es on line. Entre el material entregado en este curso se adjunta un documento llamado Guía del Alumno dónde aparece un horario de tutorías telefónicas y una dirección de e-mail dónde podrá enviar sus consultas, dudas y ejercicios El alumno cuenta con un período máximo de tiempo para la finalización del curso, que dependerá del tipo de curso elegido y de las horas del mismo.

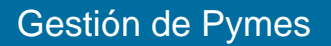

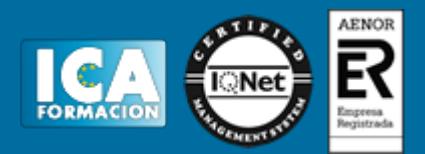

## **Profesorado:**

Nuestro Centro fundado en 1996 dispone de 1000 m2 dedicados a formación y de 7 campus virtuales.

Tenemos una extensa plantilla de profesores especializados en las diferentes áreas formativas con amplia experiencia docentes: Médicos, Diplomados/as en enfermería, Licenciados/as en psicología, Licencidos/as en odontología, Licenciados/as en Veterinaria, Especialistas en Administración de empresas, Economistas, Ingenieros en informática, Educadodores/as sociales etc…

El alumno podrá contactar con los profesores y formular todo tipo de dudas y consultas de las siguientes formas:

-Por el aula virtual, si su curso es on line -Por e-mail -Por teléfono

#### **Medios y materiales docentes**

-Temario desarrollado.

-Pruebas objetivas de autoevaluación y evaluación.

-Consultas y Tutorías personalizadas a través de teléfono, correo, fax, Internet y de la Plataforma propia de Teleformación de la que dispone el Centro.

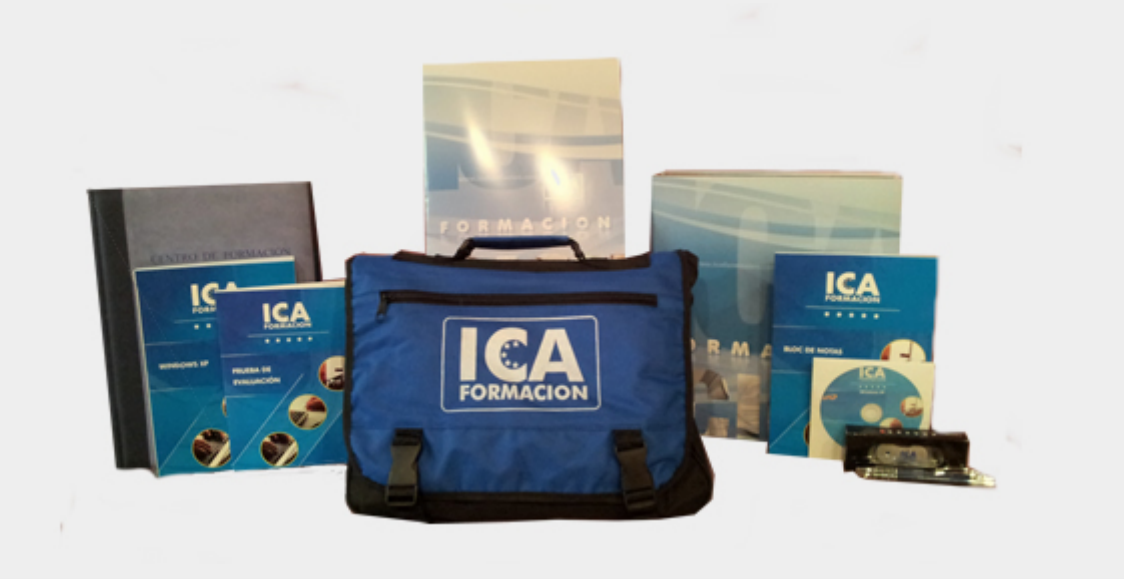

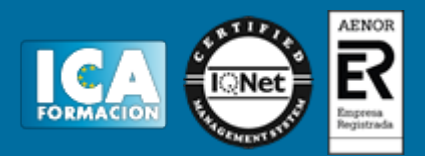

## **Bolsa de empleo:**

El alumno en desemple puede incluir su currículum en nuestra bolsa de empleo y prácticas. Le pondremos en contacto con nuestras empresas colaboradoras en todo el territorio nacional

## **Comunidad:**

Participa de nuestra comunidad y disfruta de muchas ventajas: descuentos, becas, promociones,etc....

#### **Formas de pago:**

- -Mediante transferencia
- -Por cargo bancario
- -Mediante tarjeta
- -Por Pay pal

-Consulta nuestras facilidades de pago y la posibilidad de fraccionar tus pagos sin intereses

#### **Titulación:**

Una vez finalizado el curso, el alumno recibirá por correo o mensajería la titulación que acredita el haber superado con éxito todas las pruebas de conocimientos propuestas en el mismo.

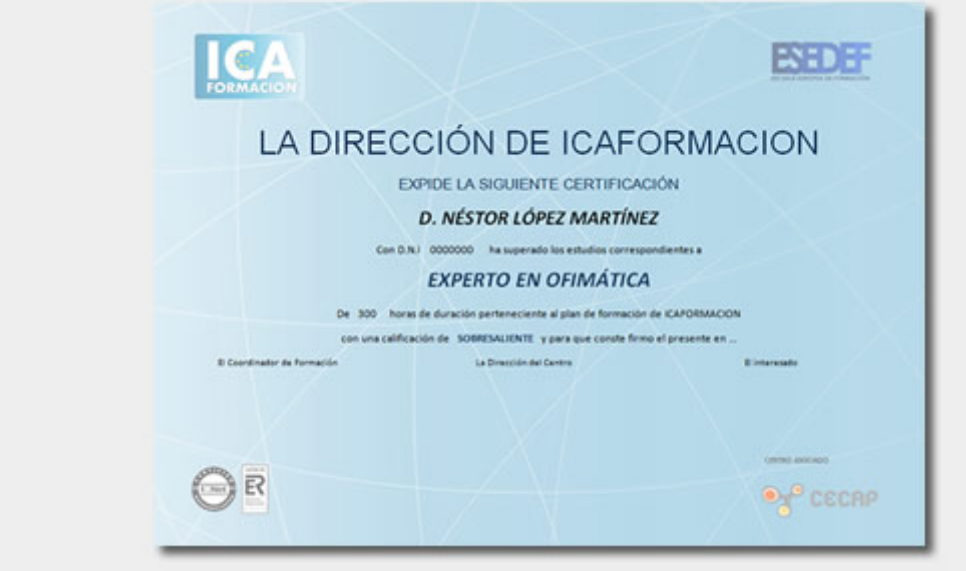

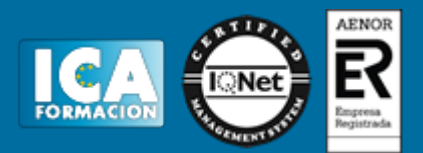

## **Programa del curso:**

**LABORAL**

**1.- Temas para ver y leer**

- IRPF

- Laboral

- Manual práctico de Nominas y seguros sociales

- Alta de Empresa

- Alta de Trabajadores

- Las Nominas

- Los TCs

## **2.- Ejercicios para practicar**

- 16 Ejercicios distintos, explicados paso a paso de diferentes situaciones laborales: trabajadores retribución mensual, diaria, bajas por enfermedad, accidentes, trabajadores en practicas, formación, maternidad etc.

## **3.- Curso Multimedia de Nominaplus**

**-** Temas Multimedia

- Ejercicios y ejemplos paso a paso

Este curso de Nominaplus es exactamente el mismo que vendemos por separado. Incluye el programa en su versión gratuita para que pueda practicar con el.

**4.- Programa NOMINA para llevar la gestión de nóminas, seguros sociales y contratos de cualquier empresa. El mejor programa de laboral. Gratis. Se incluye curso multimedia para aprender a utilizarlo de forma cómoda y sencilla.**

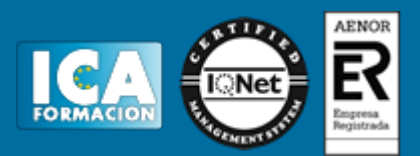

- Temas Multimedia
- Ejercicios propuestos
- Ejercicios resueltos

- Resolución dudas comunes, instalación programa NOMINA versión completa, actualizada.

**5.- Régimen Agrario de la Seguridad Social. Teoría y práctica.**

- **6.- Otros**
- Jubilación e incapacidad
- Alta empresario
- Alta Entidad Autónomos
- Bonificaciones contratos
- Comunicación de Apertura
- Tarifas de Primas
- Ayuda 190
- Ayuda Retenciones
- Programas Hacienda
- Legislación
- Ejercicio práctico convenio real.

- Todos los contratos de trabajo en impresos oficiales, para rellenar en el ordenador y presentar directamente al INEM.

## **7.- Ejercicio práctico completo.**

**-** La empresa Hermanos Segura contrata a varios trabajadores, realizamos sus contratos, confeccionamos las nominas y seguros sociales con calculadora "a mano", después vemos el proceso en Nominaplus: alta de los trabajadores, realización de las nominas y seguros sociales.

## **8.- Curso completo de prevención de riesgos laborales**

## **CONTABILIDAD**

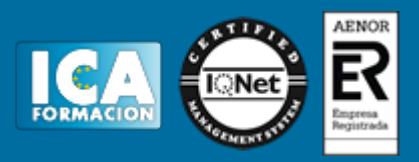

- **1.- Contabilidad Básica: Los conceptos básicos de la contabilidad, en forma de esquemas, explicado de forma sencilla y amena. Partimos de 0.**
- El Patrimonio
- El Balance de Situación
- Pérdidas y Ganancias
- Balance de Situación y perdidas y ganancias.

#### **2.- Curso Multimedia Contaplus: Aprendemos a utilizar un programa de contabilidad**

- Temas Multimedia
- Ejercicios propuestos
- Ejercicios resueltos
- Resolución dudas comunes, instalación programa Contaplus versión demo.

(Este curso es exactamente el mismo que el Curso de Contaplus que vendemos por separado)

#### **3.- Práctica Contable: Hacemos la contabilidad real de una empresa real**

- Soportes Contables (1)
- Soportes Contables (2)
- Soportes Contables (3)
- Los Conceptos en los Asientos

- Contabilidad de una empresa real: facturas, recibos, nominas, seguros sociales, prestamos, leasing,

descuento efectos...Nos encontramos con los documentos contables que tendremos en cualquier empresa.

#### **4.- PGC y Normas Internacionales de Contabilidad. aplicables desde 2008**

- 1.- Estructura Plan General Contable
- 2.- Cuentas Anuales
- 3.- Principios contables
- 4.- Criterios de Valoración, ejemplos
- 5.- Comparativa cuadro de cuentas-subgrupos
- 6.- Comparativa relación de cuentas

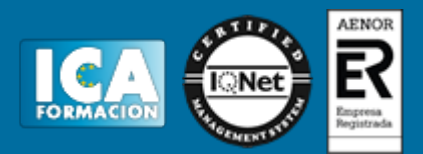

## EJERCICIOS

- 1. Inmovilizado grupo 2
- 2. Inmovilizado intangible subgrupo 20
- 3. Existencias grupo 3
- 4. Activos no corrientes mantenidos para la venta
- 5. Correcciones de valor. Amortizaciones y deterioros
- 6. Ingresos por ventas, grupo 7
- 7. Pasivos financieros
- 8. Clientes dudoso cobro, morosos
- 9. Arrendamiento financiero y operativo
- 10. Leasing 1
- 11. Leasing 2
- 12. Tratamiento contable de las permutas
- 

EXPLICACIONES Y ANEXOS DE APOYO

1. Valoración de empresas

2. Calculo de la TAE y del coste efectivo

**5.- Contabilidad Avanzada: Cuando llega al punto 3 anterior, ya sabe realizar la contabilidad de cualquier empresa, ahora en este punto 5 se trata, si quiere, de profundizar en conocimientos tanto teóricos como prácticos de Contabilidad y temas relacionados.**

**-** Análisis de Balances

- Análisis de Costes

- Análisis Económico Financiero
- Ejercicio sistema costes completos.

- Costes Fijos - Costes Variables

- Tablas Cash - Flow

- Plan de Negocio

- Contabilidad de Costes
- El Sistema ABC

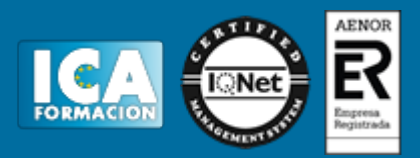

- Análisis del Fondo de Maniobra

**6.- Programa CONTA para llevar la contabilidad de cualquier empresa. El mejor programa de contabilidad. Gratis. Se incluye curso multimedia para aprender a utilizarlo de forma cómoda y sencilla.**

- Temas Multimedia

- Ejercicios propuestos

- Ejercicios resueltos

- Resolución dudas comunes, instalación programa CONTA versión completa, actualizada.

#### **FISCAL**

#### **1.- Manuales y Ejemplos**

- Manual de IRPF
- Ejercicios de IRPF
- Manual de ISS
- Manual de IVA
- Ejercicios de ISS e IVA
- IRPF y ejercicios Navarra
- IRPF y ejercicios Guipúzcoa
- IRPF y ejercicios Álava
- IRPF y ejercicios Vizcaya
- Régimen económico de Canarias
- Régimen especial de bienes usados

#### **2.- Liquidaciones y Formularios**

- Modelo 110
- Modelo 115
- Modelo 130
- Modelo 131
- Modelo 303
- Modelo 347

Gestión de Pymes

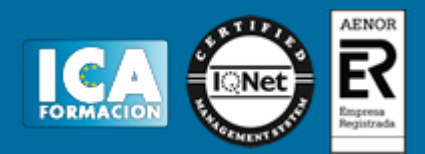

- Modelo 390

- Módulos

- Declaración de la Renta

**3.- Otros**

**-** Obligaciones formales

- Impuesto de Sociedades con contaplus.

- Legislación.

ı

ı

- Documentos de la agencia tributaria.

**4.- Ejercicios para profundizar**

**- Renta, IVA y Sociedades: 30 ejercicios y ejemplos detallados paso a paso.**

**CURSO TOTALMENTE ACTUALIZADO**

INCLUYE LOS PROGRAMAS DE HACIENDA Y EXPLICACIONES DETALLADAS DE COMO UTILIZARLOS.